# **REEF COVER AND ZONATION CLASSIFICATION SYSTEM FOR USE WITH REMOTELY SENSED GREAT BARRIER REEF DATA: USER GUIDE AND HANDBOOK**

**D. KUCHLER** 

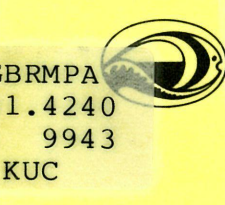

**Great Barrier Reef Marine Park Authority** 

**Technical Memorandum**   $GBRMPA - TM - 9$ 

528.77 (CRA)

### GREAT BARRIER REEF MARINE PARK AUTHORITY TECHNICAL MEMORANDUM GBRMPA-TM-9

### **REEF COVER AND ZONATION CLASSIFICATION SYSTEM FOR USE WITH REMOTELY SENSED GREAT BARRIER REEF DATA - USER GUIDE AND HANDBOOK**

D. A. KUCHLER March 1987

(submitted 1983)

### **SUMMARY**

The operational use of the Reef Cover and Zonation Classification System for use with Remotely Sensed Great Barrier Reef data, is outlined. A recommended data recording handbook is described for efficient recording from the classification system, whether it be in the laboratory or the field. The handbook is designed to be held in the palm of one hand and to be water resistant when used in the field. It comprises the classification system and data recording cards which are stored in an inside pocket. Each card has facilities for eight sample site recordings.

**KEYWORDS:** coral reef, classification system, data recording handbook, GBR, remote sensing.

Technical memoranda are of a preliminary nature, and represent the views of the author, not necessarily those of the Great Barrier Reef Marine Park Authority.

Please address comments or requests for additional copies to: **The Executive Officer, Great Barrier Reef Marine Park Authority, P.O. Box 1379, TOWNSVILLE, AUSTRALIA, 4810.** 

C Commonwealth of Australia

ISSN 0817-6094 ISBN 0-642-52561-7

551.424

*,J*C

 $LMS$ 1875

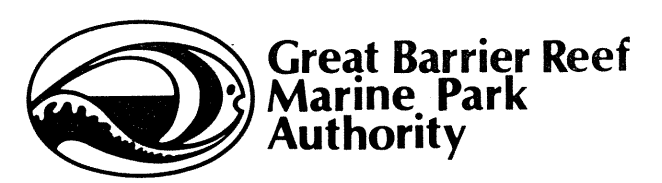

P.O. Box 1379 Townsville QId 4810 Telephone (077) 81 8811

### **EXECUTIVE SUMMARY**

### **Introduction**

This memorandum is one of a series of four GBRMPA Technical Memoranda dealing with the terminology, recognition and classification of coral reef cover and zonation features for use with the analysis of remotely sensed data of the Great Barrier Reef.

### **Objective of the Memorandum**

The memorandum outlines how to use the reef cover and zonation classification system designed for use with remotely sensed coral reef data efficiently and easily and easily. It instructs users in the systematic recording of information obtained from field sample and remotely sensed data in the coral reef analysis process. The feature terminology and reef coral and zonation classification system were described in GBRMPA Technical Memoranda 7 and 8 respectively.

A data recording handbook designed for efficient use in the field laboratory is described and worked examples are given.

ebs of

### **Summary**

The classification system is an attempt to develop a standard for the classification of reef cover and zonation in the Great Barrier Reef region to facilitate comparison and evaluation of interpretations of remotely sensed data. The system is user oriented and based on a logical division approach to classification but is not strictly hierarchical so that classification decisions are not hierarchically dependant. This could limit its usefulness beyond the mapping phase.

The system is based on five primary categories by criteria which are visible on, or inferrable from, remotely sensed data. The chosen criteria are (I) Zones, (II) Features, (III) Composition and/or Position, (IV) Condition and/or Pattern and/or Morphology, (V) Presence. A secondary categorising structure permits the ready classification of mixed data, i.e. when a mapped unit consists of a mixture of surface cover types or features. Multiple entries, to allow for features which can be categorised into more than one primary group, are permitted.

Coding of features is generally numeric to facilitate transfer of the recorded data between interpreter, recorder, operator and computer files.

### **Conclusion**

The data recording book described provides a useful basis for development as a standard issue for use by field observers and air photo and image interpreters. Further discussion with other researchers and end users of the resultant data is required before the schema could be recommended and/or adopted as a universal data recording standard for the region. The system is simple enough in concept but the number of possible entries required for some features would be cumbersome until the user was thoroughly familiar with the given range. This is however a criticism common of most in-the-field recording systems.

**TABLE OF CONTENTS** 

#### **Title Page**  1. Introduction 1 2. Classification system design 2 Primary categorising structure  $1.$ 2  $2.$ Secondary categorising structure 4 3. Multiple entries 4  $4.$ Coding symbols 5 3. Data recording handbook 6 4. Use of classification system 8 The decision making process  $1.$ 8 2. Recording classified data 8 Use of primary categorising structure 11  $4.$ Use of secondary categorising structure 12  $5.$ Use of classification system with recording card 17  $6.$ Conclusion 30  $7.$ Acknowledgements 30 8. References 31

### **FIGURES**

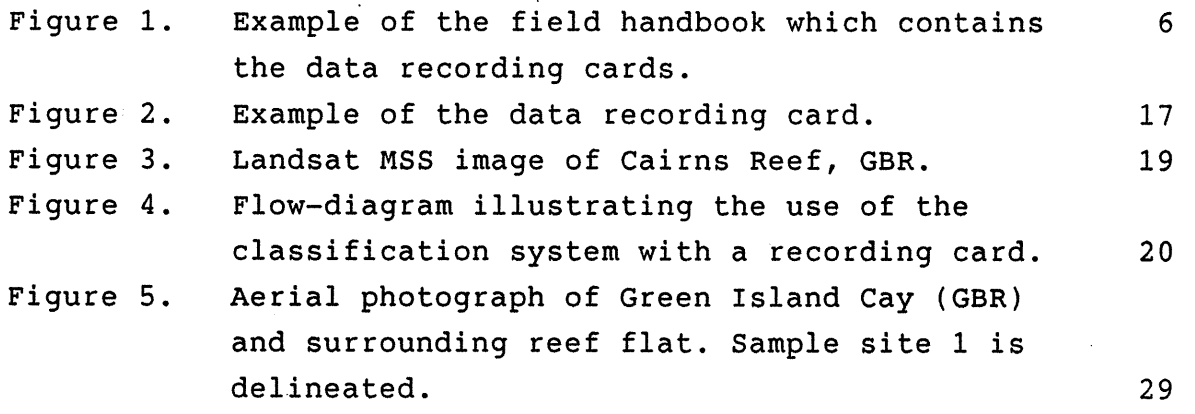

### **TABLES**

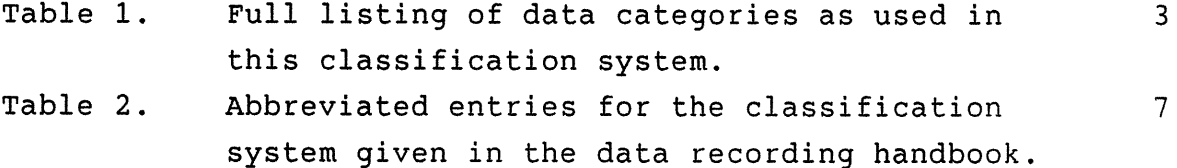

### 1. INTRODUCTION

In recent years, the Great Barrier Reef (GBR) has been mapped by many workers. Maps have been produced at scales which depict individual reefs (Stoddart, 1969, 1978; Flood, 1977); reef regions (Stoddart et al., 1978); and the whole Great Barrier Reef province (Maxwell, 1968; GBRMPA, 1983). During recent mapping projects (Jupp et al.,' 1985; Kuchler, 1984) it became evident that these maps were not compatible because the labels used to represent reefal cover and zonal units were not standard. For this reason, the information could not be easily integrated into a GBR data base.

Since a standardised labelling procedure is required for mapping geomorphological features in GBR remote sensing projects and for GBR mapping in general, a method was devised. The method has three components: a standardised geomorphological nomenclature of the GBR; a classification system which categorises and attributes labels to the nomenclature; and, a classified data recording system. Each component has been presented in a separate GBRMPA Technical Memorandum.

In one paper (Kuchler, 1986b), a nomenclature for geomorphological features on reefs within the GBR is presented. There is presently insufficient ground data by which to verify terms, so the nomenclature adopts the most frequently used terms in the literature.

The other paper (Kuchler, 1986a) categorises the nomenclature, attributes labels, and forms it into a classification system for use in the mapping process. The classification system was designed for labelling reef covers on maps, for labelling interpreted reef covers on aerial and orbital remotely sensed GBR images, and for recording ground data. Since the classification system has already been presented, this third paper describes and illustrates the classified data recording method. A handbook and data recording card format which facilitate easy recording are presented in the appendices of this paper.

### **2. CLASSIFICATION SYSTEM DESIGN**

The rationale behind, and the design of the classification system are described in Kuchler (1986b). To make this presentation more meaningful, a brief reiteration is given here.

The classification system was devised for the following two reasons;

- to provide a standard for classifying and labelling geomorphological information on reef covers and zonation. Such information may be derived from remotely sensed data or from field observations,
	- to provide a standard which allows the comparison and evaluation of interpretations of different types of remotely sensed data.

The system is built on information needed by the potential user and is based on the logical division approach to classification (Ryerson and Gierman, 1975). It has both primary and secondary categorising structures.

### **2.1 Primary categorising structure**

The classification system has five levels which form the primary categorising structure. Each level attempts to categorise reef features according to different criteria which are important to mapping of the GBR using remotely sensed data. Thus, the classificatory form and purpose are inextricably bound together. The criteria chosen for each level are as follows:

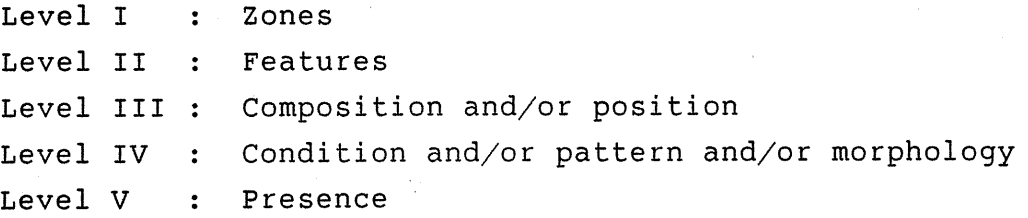

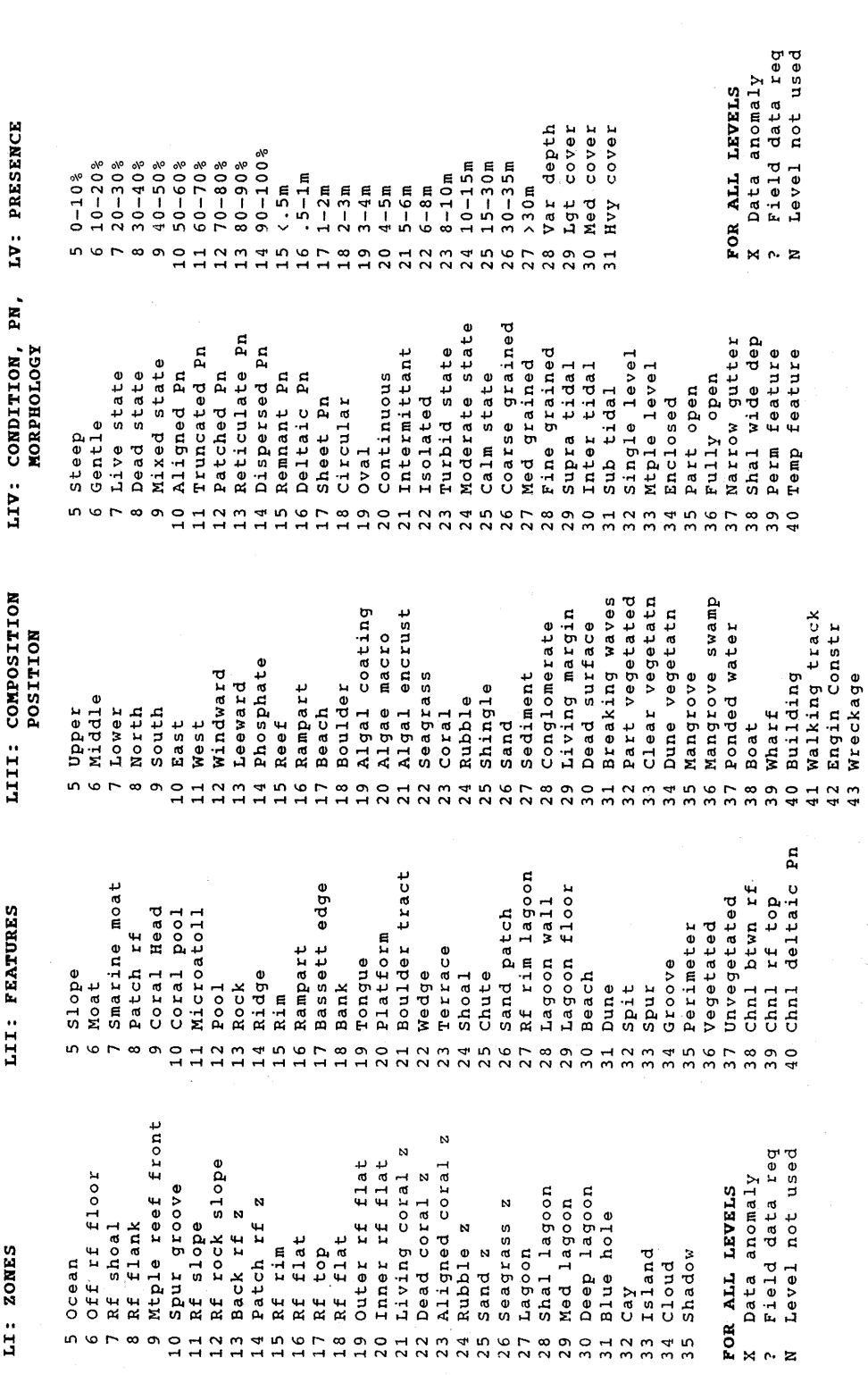

**Table 1. Full listing of data categories as used in this classification system.** 

**-3-** 

The categorising criteria are not strictly hierarchical, so decisions are not hierarchically dependent when classifying a mapped unit into more than one level.

### **2.2 Secondary categorising structure**

The classification system was designed with a secondary categorising structure to allow for the classification of mixed data. Mixed data occur when a mapping unit is composed of a mixture of surface covers and/or zones. Consequently, it may classify into more than one category within any level in the classification system. Mixed areas are a significant feature of the reef surface when it is viewed from the resolution of a Landsat MSS image  $(1 \text{ pixel} = 0.5 \text{ hectare}).$ 

One example of mixed data is the mixed pixels or 'mixels' which occur in satellite imagery because of a less than optimum relationship between the recording system resolution and target size. Another example is ground sample sites which, when determined by statistical random sampling methods, often occur on the boundaries between different reef covers or zones (Kuchler, 1984). Hallum (1972) states that, from space altitudes, many of the ground resolution elements are individually composed of a mixture of object categories and many of the data points generated by multispectral sensors are not characteristic of any single object category. Thus, the purpose of the secondary categorising structure is to allow for more than one category to be recorded for any level within the classification system. For example, a sample site on the ground corresponding to a 'mixel' on the Landsat image may be composed of both a living and a dead coral zone, so category numbers 21 and 22 of Level I would be recorded.

### **2.3 Multiple entries**

The classification system also has multiple entries since some features categorise into more than one of the five levels. The term 'beach' for example, is a category of both Levels II and III. This is because 'beach' is both a reef feature (Level II) and the composition of a feature (Level III), as in the term 'beach ridge' where 'ridge' is the feature and 'beach' is the composition.

**2.4 Coding symbols** 

The numerals 5 to 49 were chosen as the classification coding symbols for the following two reasons:

They support a five column matrix from which original unclassified information can be systematically retrieved. Numerals 1 to 4 have not been used, and therefore are not unit value coding symbols. These numerals have been reserved for the retrieval process where they indicate that the coding symbol in the recording is a value in tens rather than a unit value. For example, the entry **724940 is retrieved as:** 

**724940 Level I -** category 7 = reefal shoal Level II - category 24 = shoal (2 not a unit value) Level III - category 9 = south Level IV - category 40 = temporary feature (4 not a unit value) Level V - not used. Thus, the feature is a temporary reefal shoal located to the south.

Numerals greater than 49 cannot be used for coding symbols because they are prefixed by numbers which are used as unit value coding symbols. The number of categories available for classification at each level is therefore limited to forty-nine.

In transferring data between interpreter and interpreter; interpreter and recorder; and operator and computer files; a shorter, simpler and more accurate communication exists with numerals, rather than with upper and lower case alphabetic letters.

### **3. DATA RECORDING HANDBOOK**

The data recording handbook is necessary for efficient recording from the classification system both in the laboratory and in the field. The handbook is designed to be held in the palm of one hand and to be water resistant in the field. It comprises the classification system and data recording cards. In the classification system, some entries have been abbreviated (Table 2) to allow the listing to fit within the dimensions of the handbook. The recording cards are stored in an inside pocket of the handbook (Figure 1). Each card has facility to record eight sample site recordings (Figure 2).

## **Figure 1. Example of the field handbook which contains the data recording cards.**  The listing of data categories is that which appears in Table 1.

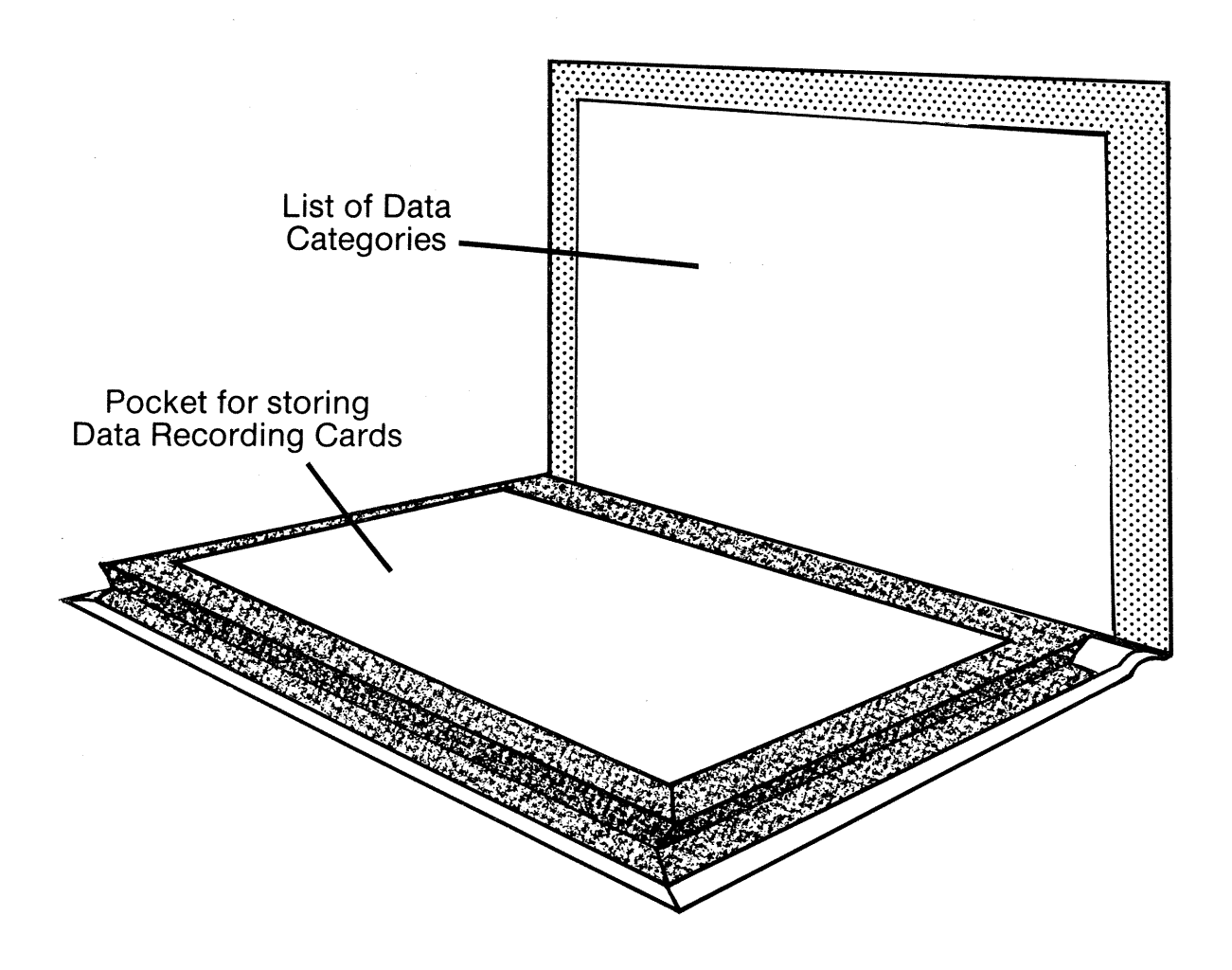

**Table 2. Abbreviated entries for the classification system.** 

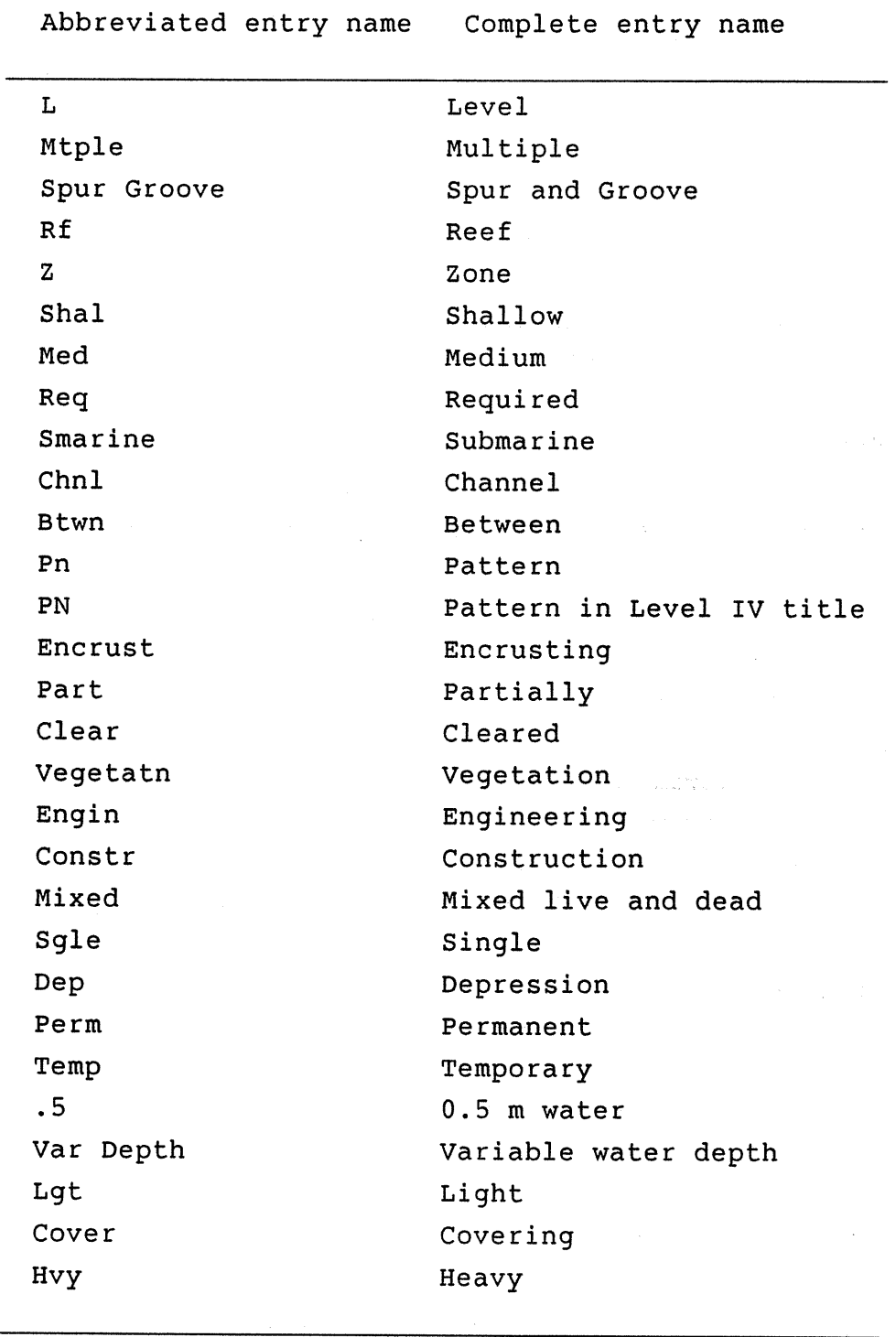

<u> 1989 - Johann Harry Harry Harry Harry Harry Harry Harry Harry Harry Harry Harry Harry Harry Harry Harry Harry</u>

 $\omega$ 

**-8-** 

### **4. USE OF CLASSIFICATION SYSTEM**

Two sequential procedures are involved in using the classification system: categorisation of the data; and, recording of the categorisation. Use of the primary and/or secondary classification structures is controlled by the decision making process, data scale, and classification purpose.

### **4.1 The decision making process**

The interpretation of remotely sensed imagery or of ground covers at a reef site involves the following four steps;

- detection of features,
- recognition and identification of features,
- analysis and delineation of patterns,
- and classification.

A decision regarding the detectability of a feature is made in step one. Decisions regarding the precise identification and delineation of a feature are made in steps two and three. These two are the principal decision-making steps, and involve a combination of nomenclature decisions and general classification concepts. The first three steps are iterative until a final nomenclature decision is reached. A feature is named using the nomenclature presented in Kuchler (1986a). In the final step, the decision is categorised and labelled according to the classification system and then recorded.

### **4.2 Recording classified data**

A critical component in using the classification system is the method of recording. The method, specifically outlined later, ensures that:

- the original pre-classification information can be retrieved
- the recording is efficient and compact, even though it may be lengthy at times

The method is systematic and consistent, and is built on the following five rules:

- The recording follows a matrix array in which **5 x 49**  entries are the maximum. The 5 columns represent the five classification levels, and 49 rows represent the maximum number of multiple selections possible within any particular level.
- Each classification level occupies a unique and sequential place in a five column matrix array:

Level I occupies column 1, the first position in any row in the matrix.

Level II occupies column 2 and the second position.

Level III occupies column 3 and the third position.

Level IV occupies column 4 and the fourth position.

Level V occupies column 5 and the fifth position.

- All multiple coding selections from any level are recorded in their respective column positions in any row in the matrix.
- With the obvious exception of Level I, the recording for any level must be preceded by a recording for each previous level. For example, a Level II record is preceded by a Level I record; and a Level IV record is preceded by records in columns 1 to 3 (Levels I, II, III). Such a system allows the classification levels to which the labels refer to be sequentially deduced from a matrix array.

 $-9-$ 

Since Levels I and II classify data at broader scales, an efficient and compact recording results, if all the categories in Levels I and II are considered before selecting categories from other levels.

For example, an 'aligned coral zone' would be inefficiently classified and bulkily recorded in the following classification:

LEVEL I LEVEL II LEVEL III LEVEL IV 19-Outer Rf Flat N-Level not used 23-Coral 10-Aligned Pn

which in the recording system is represented as **19N2310.** 

A more efficient and compact recording would be;

Level I 19-Outer Rf Flat 23-Aligned coral Z

which, in the recording system is represented as **19 23** 

**4.3 Use of primary categorising structure** 

Use of the primary categorising structure follows the rules outlined earlier and is detailed here. Classifying data into the primary structure involves selecting one category from one or more of the five levels. The category labels are recorded from left to right and sequentially for each level. Thus, the first row of the matrix is formed. A series of examples illustrate its use.

### Use of a single level

![](_page_15_Picture_127.jpeg)

Use of multiple levels

Example 4.4 The use of five levels to classify a seagrass zone heavily covered by live seagrass. Level **I:** category 26 - Seagrass zone record as 26 Level II: category N - level unused record as **26N**  Level III: category 22 - Seagrass record as **26N22**  Level IV: category 7 - live state record as **26N227**  Level V: category 31 - heavy cover record as **26N22731** 

### Retrieval of original information from classified data record

Using the record **26N22731** from the preceeding example.

Always retrieve from left to right, from first to last row, and one row at a time.

The first numeral is 2. Since 2 is not a unit value but a tens value in the labelling system, the numeric value for column one is 26. Column one is used for Level I in which 26 represents Seagrass zone.

In the second column (Level II), the character N indicates no category was recorded.

For the third column (Level III), the first numeral 2 is not a unit value in the labelling system. Therefore, the category number is 22, which in Level III indicates Seagrass.

The first numeral in column four is 7, which is a numeric label in the system. Category 7 in Level IV indicates a Live state.

Three is the first numeral in column five. Since 3 is a tens value in the labelling system, the category is 31. In Level V, 31 indicates a Heavy cover.

Thus the classified information is a seagrass zone heavily covered by live seagrass.

**4.4 Use of secondary categorising structure** 

Use of the secondary categorising structure is conceptually the same as for the primary structure, except the multiple categories can be recorded for each classification level. When the secondary structure is used for one level only, the labels of the multiple categories are simply listed vertically as in the following examples:

### Use of a single level

Example 4.5 A site on the top of the outer reef flat which exhibits living coral may be coded, using only Level<br>I categories, as: 17-Reef top I categories, as: 19-Outer reef flat 21-Living coral zone and recorded as:17 **19** 

**21** 

Example 4.6 A site displaying no Level I attributes, but which may be classified into several Level II categories; in this case, an unvegetated sloping beach; could be coded as:

5-Slope

30-Beach 37-Unvegetated and recorded as:N5 **N30 N37 (N** indicating that Level I was unused)

### Use of multiple levels

When the secondary structure is used for more than one level in the classification system, its method of use can be conceptualised as a series of layered primary structures which form additional rows in the recording matrix array. The following rules apply:

- Always begin to classify and record from left to right, from Level I to V.
- Always complete the primary classification structure for a category before recording another from the secondary structure.
- For Levels I to IV, always record one category from the secondary classification structure at a time.
- For Level V, record as many categories as is necessary from the secondary structure at a time.
- When more than one Level V category is recorded, complete the primary classification structure for each category, by repeating the Level I to IV entries.
- The primary structure relating to the Level V categories must be complete before another category from Levels I to IV is recorded.

In operation, the following sequence occurs:

- Step 1. Make one recording from Level I.
- Step 2. Complete the primary classification by recording one category from Levels II, III and IV.
- Step 3. Make one or more recordings for Level V.
- Step 4. If more than one category is recorded for Level V, repeat the Level I to IV recordings for each category.
- Step 5. Reiterate Steps 1 to 4 until all multiple selections for each level have been recorded.

The following examples will illustrate its use:

### Use of multiple levels

Example 4.7 Description of sample site: Seagrass zone - 80% live seagrass - patch of 20% medium grain sand - ponded water 0.25 m deep Classify as: LEVEL I 26-Seagrass zone 26-Seagrass zone 26-Sand patch 26-Sand 26-Seagrass zone LEVEL II LEVEL III 22-Seagrass 37-Ponded water LEVEL IV LEVEL V<br>7-live state 12-80% 7-live state 27-medium grain 7-20%  $15 - < 0.5m$ Record as: 26N22712 262626277 26N37N15

 $-14-$ 

Example 4.8

Description of sample site: Seagrass zone - 80% live seagrass  $-20$  sand

Classify as: LEVEL II 26-Seagrass zone 26-Seagrass zone LEVEL III 22-Seagrass 26-Sand LEVEL IV 7-Live state LEVEL V 12-80%  $7 - 20$  %

Record as: **26N22712 26N26N7** 

### Example 4.9

Description of sample site:

Classify as: Seagrass zone - 100% seagrass covered by 0.25 m water LEVEL I LEVEL II LEVEL III LEVEL IV LEVEL V 26-Seagrass zone

 $15 - 0.5$  m

Record as: **26N22N14 26N22N15** 

To retrieve original information from the classified data record, always retrieve left to right, from first to last row, and one row at a time.

Row 1 Column 1 = Level I Category 26 = Seagrass zone (2 is not a unit value) Column 2 = Level II Category  $N = L$ evel unused Column 3 = Level III Category 22 = Seagrass Column  $4 = \text{Level IV}$ Category N = Level unused Column  $5 =$  Level V Category  $14 = 100\%$  cover Columns 1 to 4 (Levels I to IV) same as Row 1 Column  $5 =$  Level V Row 2

Category  $15 = 0.5$  m

 $-15-$ 

Example 4.10

![](_page_20_Picture_158.jpeg)

Record as:

![](_page_20_Picture_159.jpeg)

To retrieve original information from this classified data record, retrieve left to right, from first to last row, and one row at a time.

- $Row 1$  Column  $1 = Level 1$ Category  $15$  = Reef rim (1 is not a unit value)
	- Column 2 = Level II Category 18 = Bank (1 is not a unit value)
	- Column 3 = Level III Category 24 = Rubble (2 is not a unit value)
- Row 2 Column 1 = Level I Category  $15$  = Reef rim (1 is not a unit value)
	- Column 2 = Level II Category N = Level unused
	- Column 3 = Level III  $\begin{bmatrix} \text{category} & 21 \end{bmatrix}$  = Algal Encrust (2 is not a unit value)

Row 3 Row 4 Row 5 Row 6 Column 1 = Level I Category  $15$  = Reef rim (1 is not a unit value) Column 2 = Level II Category 9 = Coral head Column 3 = Level III Category  $8 =$  dead state Column 1 = Level I Category 19 = Outer rf flat (1 is not a unit value) Column 2 = Level II Category N = Level unused Column 3 = Level III Category 25 = Shingle (2 is not a unit value) Column  $4$  = Level IV Category N = Level unused Column  $5$  = Level V Category  $9 = 40 - 50$ % Column 1 = Level I Category 19 = Outer rf flat (1 is not a unit value) Column 2 = Level II Category  $N =$  Level unused Column 3 = Level III Category 26 = Sand (2 is not a unit value) Column 4 = Level IV Category N = Level unused Column  $5 = Level V$ Category  $9 = 40 - 50$  % Column 1 = Level I Category 19 = Outer rf flat (1 is not a unit value) Column 2 = Level II Category N = Level unused Column 3 = Level III Category 12 = Windward (1 is not a unit value)

 $-16-$ 

 $-17-$ 

### **5. USE OF CLASSIFICATION SYSTEM WITH RECORDING CARD**

Use of the classification system with a recording card is illustrated in the following two examples. Example 4.5 illustrates the simplest of classifications, whilst example 4.10 shows the most complex. In the examples above, and example 5.2 from this section, information on both proportional reef covers and water depth is classified - the secondary structure of Level V is prominent.

### **Figure 2. Example of the data recording card.**

Four samples for each site are able to be recorded on each side of the card. The reverse of the card may have the site data deleted.

![](_page_22_Figure_5.jpeg)

Example 5.1 The classification of features in Figure 3:

detect the features for classification

identify features for classification

analyse and delineate features

fill in applicable identifiers at top of recording card:

![](_page_23_Picture_129.jpeg)

classify the features using the classification system and data recording cards from the handbook.

So, for the example in Figure 3, the procedure is as follows:

![](_page_23_Figure_8.jpeg)

![](_page_23_Picture_9.jpeg)

![](_page_23_Picture_130.jpeg)

![](_page_23_Figure_11.jpeg)

![](_page_23_Figure_12.jpeg)

![](_page_23_Figure_13.jpeg)

**Figure 3. Landsat MSS image of Cairns Reef, GBR.** 

![](_page_24_Picture_1.jpeg)

Example 5.2

This example is based on the aerial photograph of Green Island which makes up Figure 5.

**Figure 4. Flow-diagram illustrating the use of the classification system with a recording card.** 

For this example, PCS = Primary categorising structure; and SCS = Secondary categorising structure.

### Instructions Use of

**data recording card** 

### START

record information at top of data recording card

![](_page_25_Picture_126.jpeg)

record sample number in circle at bottom left of grid

actively survey sample site for zonation and reef cover

go to Level I

read each entry

![](_page_25_Figure_13.jpeg)

**PCS** select one entry 20-Inner reef flat

![](_page_26_Figure_0.jpeg)

SCS scan Level I to determine

PCS select one entry 5-Slope

SCS scan Level II to determine

any other entries for use Mo

if Yes, MENTALLY note them

PCS record one entry from Level II in second column of row one

go to Level II

read each entry

go to Level III

read each entry

PCS select one entry 26-Sand

SCS scan Level III to determine any other entries for use No

if Yes, MENTALLY note them

PCS record one entry from Level III in third column of row one

any other entries for use Yes

if Yes, MENTALLY note them 26-Seagrass zone

526 J

record entry using its numeric label in the top left grid cell

read each entry

PCS select one entry

SCS scan Level IV to determine any other entries for use Yes

> if Yes, MENTALLY note them 27-Medium grained if No, continue

PCS record one entry from Level IV in column four of row one

6-Gentle

![](_page_27_Picture_120.jpeg)

go to Level V

read each entry

SCS select one or more entries 16-0.5 to 1.0 m

SCS record entries from Level V in column five of row one

7-20 to 30%

![](_page_27_Picture_16.jpeg)

PCS if more than one Level V category is recorded, complete the primary classification structure for each category by repeating the Level I to IV categories in successive rows

go back to Level I entries

![](_page_27_Figure_20.jpeg)

SCS

select any other categories from Levels II to IV which need to be recorded in relation to the current Level I entry Yes, Level IV

27-Medium grained

if Yes, complete 1 to 5 below if No, skip steps 1 to 5

1. repeat current Level I entry

make another recording for any of the Levels II to IV or repeat current entries

make as many entries as are necessary for Level V

4. if more than one Level V category is recorded, complete the primary classification for each category by repeating the Level I to V categories

5. find any other categories from Levels II to V which need to be recorded in relation to the current Level I entry No

![](_page_28_Figure_10.jpeg)

![](_page_28_Figure_11.jpeg)

![](_page_28_Figure_12.jpeg)

if Yes, return to step 1 if No, continue

go back to Level I categories

SCS select any other entries to recall from memory for Level I Yes

26-Seagrass zone

if Yes, continue reiteration process if No, classification is complete

Reiteration process

record an entry from Level I in column one of next row available

select entry from Level II 9-Coral head

SCS scan Level II for other entries for use Yes

if Yes, MENTALLY note them 26-Sand patch

record the entry from Level II in column two

**mrial** *4* **re**   $7057667$ 2052027N **6 EINEM 111 II NMI** 

- SCS select one entry from Level III 23-Coral
- SCS scan Level III for other entries for use No

if Yes, MENTALLY note them

record one entry for Level III

![](_page_30_Picture_108.jpeg)

SCS select one entry

from Level IV 7-Live state

SCS scan Level IV for other entries for use No

if Yes, MENTALLY note them

record one entry for Level IV

![](_page_30_Figure_12.jpeg)

SCS select one or more entries from Level V 14-90 to 100% 18-2 to 3 m

SCS record all entries from Level V

PCS if more than one Level V category has been recorded, repeat all previous entries for Levels I to IV

![](_page_30_Figure_16.jpeg)

locate any other categories from Levels II to IV which must be recorded in relation to the current Level I entry

![](_page_31_Picture_2.jpeg)

Level II - 26-Sand patch Level III - 26-Sand Level IV - 18-Circular Level  $V - 2$  to 3 m

Yes

if Yes, complete 1 to 5 below if No, skip steps 1 to 5

1. repeat current Level I entry

2. make another recording for any of the Levels II to IV, or repeat their current entries

3. make as many entries as are necessary for Level V

4. if more than one Level V category is recorded, complete the primary classification for each category by repeating all other Levels

![](_page_31_Picture_9.jpeg)

![](_page_31_Picture_10.jpeg)

![](_page_31_Picture_11.jpeg)

5. locate any other categories from Levels II to V which must be recorded in relation to the current Level I entry Yes

Level III - 22-Seagrass Level IV - 12-Patched Pn Level  $V - 14-90%$  $- 19-3$  to 4 m

if Yes, complete 1 to 5 below if No, skip steps 1 to 5

1. repeat current Level I entry

2. make another recording for any of the Levels II to IV, or repeat current entries

make one or more recordings for Level V

4. if more than one Level V category is recorded, complete the primary classification for each category by repeating the Level I to IV categories,

5. locate any other categories from Levels II to V which must recorded in relation to the current Level I entry No

![](_page_32_Picture_103.jpeg)

![](_page_32_Picture_104.jpeg)

![](_page_32_Picture_105.jpeg)

![](_page_32_Figure_12.jpeg)

if Yes, go back to step 1 if No, continue

go back to Level I categories

SCS locate any other entries to recall from memory for Level I No

> if Yes, work through the reiteration process if No, classification is complete

END

**Figure 5. Aerial photograph of Green Island Cay (GBR) and surrounding reef flat. Sample site 1 is delineated.** 

![](_page_34_Picture_1.jpeg)

### **CONCLUSION**

A user guide and handbook is now available for the reef cover and zonation classification system which is designed for use with remotely sensed Great Barrier Reef data. The guide outlines how to use the classification system efficiently and easily.

### **ACKNOWLEDGEMENTS**

The Great Barrier Reef Marine Park Authority is acknowledged for its full financial support. Dr D.L.B. Jupp and Dr P. Laut of CSIRO, Division of Water and Land Resources, Canberra, kindly read the manuscript and offered constructive criticisms.

### **8. REFERENCES**

- Flood, P.G. 1977. Coral cays of the Capricorn and Bunker Groups, Great Barrier Reef Province, Australia. Atoll Research Bulletin, 195, 1-8.
- Hallum, C.R. 1972. On a model for optimal proportions estimates for category mixtures. Proceedings of the Eighth International Symposium on Remote Sensing of the Environment, Environmental Research Institute of Michigan, II, 951-58.
- Jupp,D.L.B.;Mayo, K.K.; Kuchler, D.A.; Heggen, S.J. and Kendall, S.W. 1981a. Remote sensing by LANDSAT as support for management of the Great Barrier Reef. Proceedings of the Second Australasian Remote Sensing Conference, Canberra, 9.5.1-9.5.6.
- Jupp, D.L.B.; Mayo, K.K.; Kuchler, D.A.; Heggen, S.J. and Kendall, S.W. 1981b. The BRIAN method for large area inventory and monitoring. Proceedings of the Second Australasian Remote Sensing Conference, Canberra, 6.5.1-6.5.4.
- **Jupp,** D.L.B.; Mayo, K.K.; Kuchler, D.A.; Heggen, S.J.; Kendall, S.W.; Haywood, M.J.; Ayling, T. and Radke B.M. 1985. A LANDSAT based multidate information system for the Cairns section of the Great Barrier Reef Marine Park. Report 2: Interpretation of Landsat data by computer based identification and labelling. CSIRO, Division of Water and Land Resources Technical Memorandum. Canberra. Natural Resources Series, Number 4.
- Jupp, D.L.B.; Moore, S.J.; Mayo, K.K.; Heggen, S.J.; Kendall, S.W. and Kuchler, D.A. 1982. A LANDSAT based multidate information system for the Cairns section of the Great Barrier Reef Marine Park. Report 1: Preface, image base and index system. CSIRO, Division of Water and Land Resources Technical Memorandum, Canberra, TM 82/16.
- Kuchler, D.A. 1986a. Reef cover and zonation classification system for use with remotely sensed Great Barrier Reef data. Great Barrier Reef Marine Park Authority Technical Memorandum. Great Barrier Reef Marine Park Authority, Townsville, TM-7.
- Kuchler, D.A. 1986b. Geomorphological nomenclature: reef cover and zonation, Great Barrier Reef, Australia. Great Barrier Reef Marine Park Authority Technical **Memorandum. Great Barrier Reef Marine Park Authority, Townsville,** TM-8.
- Kuchler D.A. 1984. Geomorphological separability: Landsat MSS and aerial photographic data, Heron Island Reef, Great Barrier

Reef, Australia. Unpublished PhD thesis, James Cook University of North Queensland, Townsville.

- Maxwell, W.G.H. 1968. Atlas of the Great Barrier Reef. Amsterdam, Elsevier.
- Ryerson, R.A. and Gierman, D.M. 1975. A remote sensing compatible land use activity classification. Proceedings of the Canadian Association of Geographers Annual Meeting. Vancouver, 1-17.
- Stoddart, D.R. 1969. Ecology and morphology of recent coral reefs. Biological Review, 44, 433-498.
- Stoddart, D.R. 1978. Mapping reefs and islands, in D.R. Stoddart and R.E. Johannes (Eds.), Coral Reef Research Methods. Paris, UNESCO, 17-22.
- Stoddart, D.R.; McLean, R.F. and Hopley, D. 1978. Geomorphology of reef islands, northern Great Barrier Reef. Philosophical Transactions of the Royal Society of London B, 284, 39-61.

![](_page_38_Picture_0.jpeg)

 $\sim$   $\alpha$ 

 $\sim$ 

 $\sim$ 

 $\bar{\beta}$ 

 $\overline{a}$ 

 $\hat{\mathcal{A}}$